# **Видео и кадри**

#### **Каква e задачата**

Да се извади конкретен кадър или кадри от видео файл (върху тези кадри впоследствие да се приложат различни трансформации за постигане на колаж)

## **Какви са ограниченията**

- бизнес ограничения
	- HQ версиите на видеата да не са (лесно) достъпни
	- ограничения при стриймване

#### HQ Video → LQ Video → LQ Image → HQ Image

### **Малко особености за видеата**

- i-frames vs p-frames vs b-frames

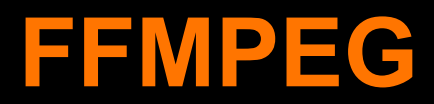

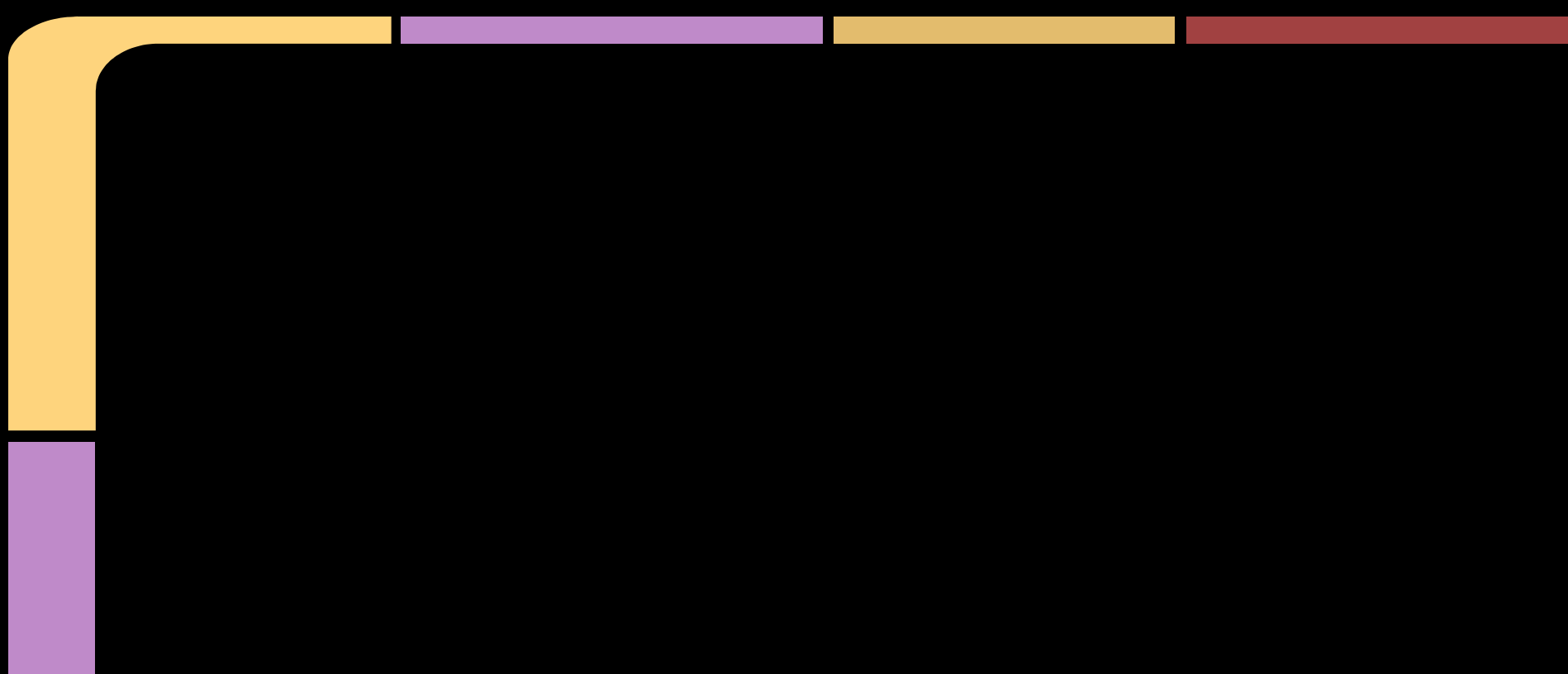

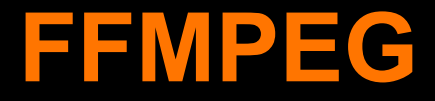

#### $\bullet$  HQ Video  $\rightarrow$  LQ Video  $\bullet$  HQ Video  $\rightarrow$  HQ Frame

# **LQ Video → LQ Image**

## Flash Player / HTML 5 video

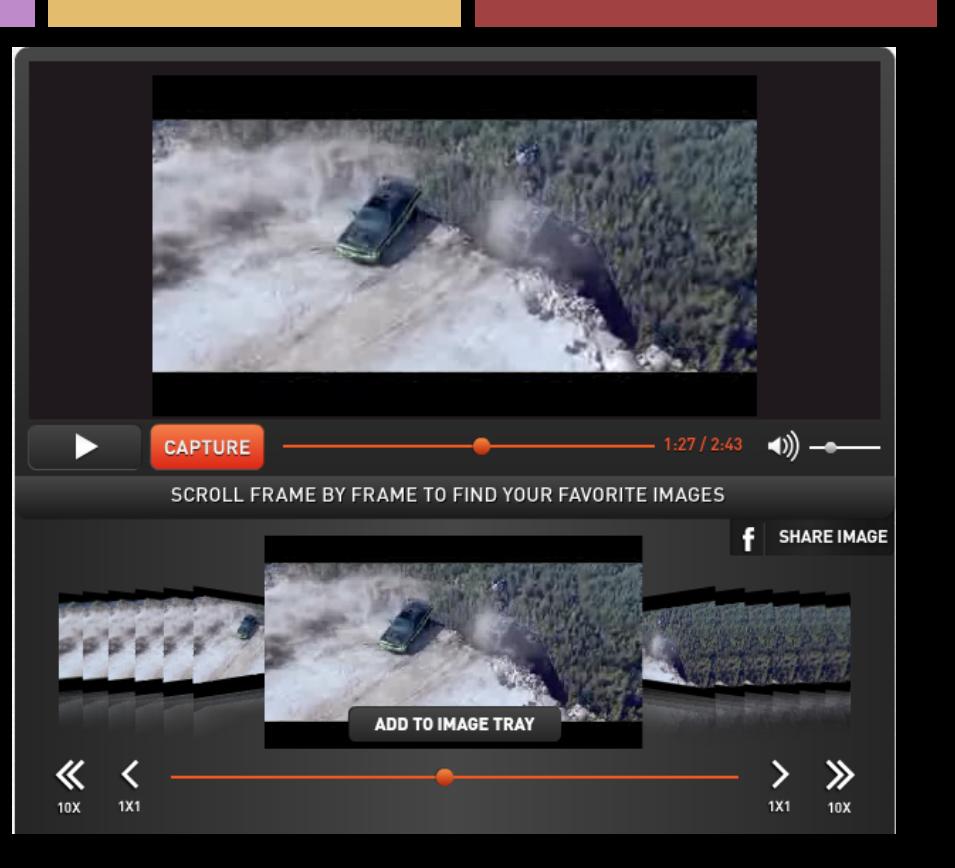

# **LQImage → HQImage**

FFMEG + ImageMagick

# **Ресурси**

- FFMPEG: [https://www.ffmpeg.org/documentation.](https://www.ffmpeg.org/documentation.html) [html](https://www.ffmpeg.org/documentation.html)
- ImageMagick:
	- [http://www.imagemagick.org/script/command-line](http://www.imagemagick.org/script/command-line-tools.php)[tools.php](http://www.imagemagick.org/script/command-line-tools.php)